# **BRIGHT LED ELECTRONICS CORP.**

# **LED DISPLAY SPECIFICATION**

# COMMODITY: 0.80"(20.0mm) THREE DIGIT LED DISPLAY

## **ODEVICE NUMBER : BT-N812RD**

VERSION: 1.0 / 2002.11.22

## **OELECTRICAL AND OPTICAL CHARACTERISTICS (Ta=25°C)**

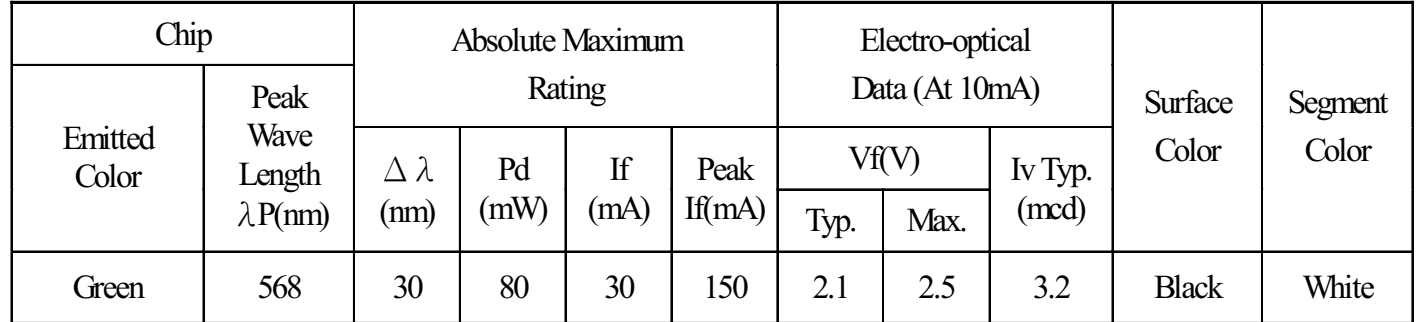

#### ABSOLUTE MAXIMUM RATINGS (Ta=25°C)

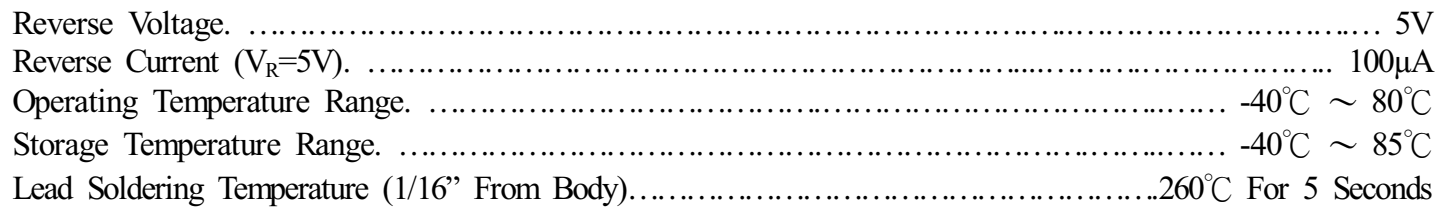

#### PACKAGE DIMENSIONS:

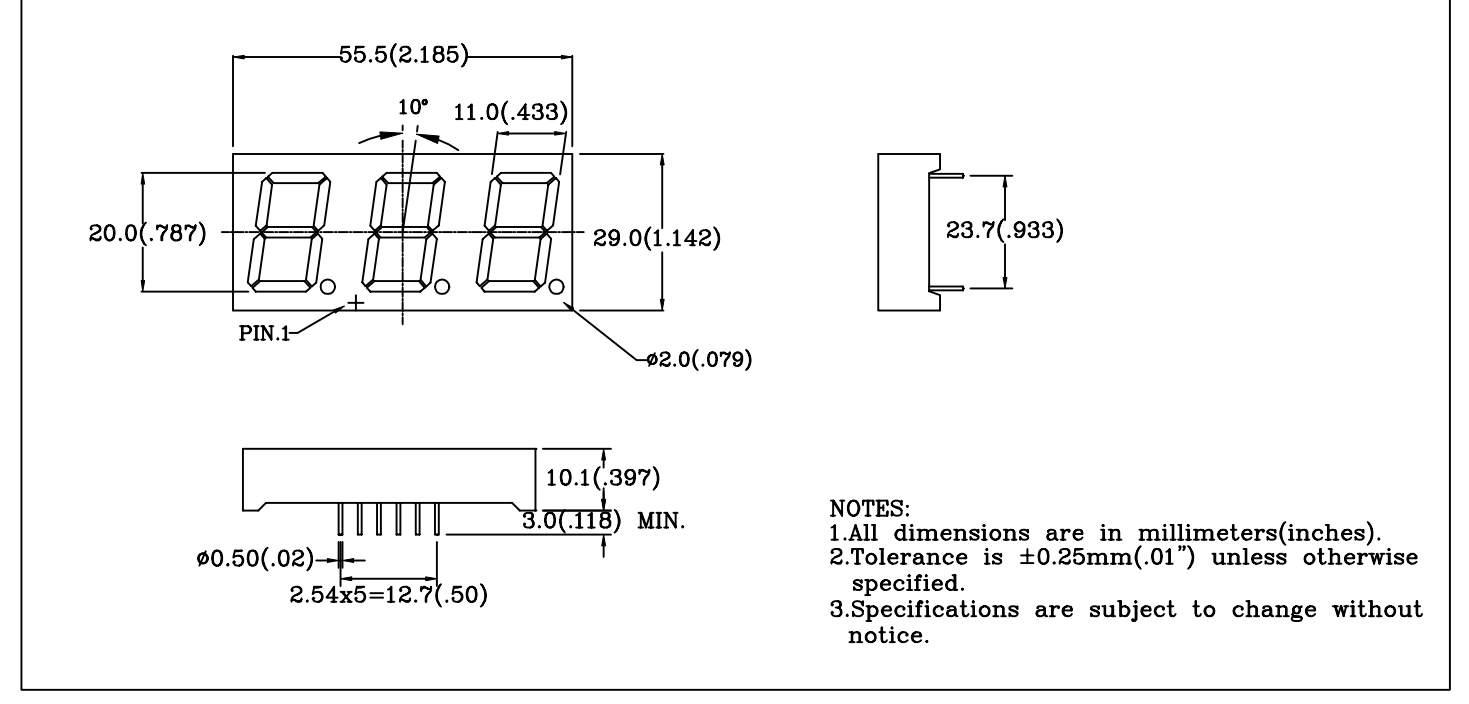

#### PIN FUNCTIONS:

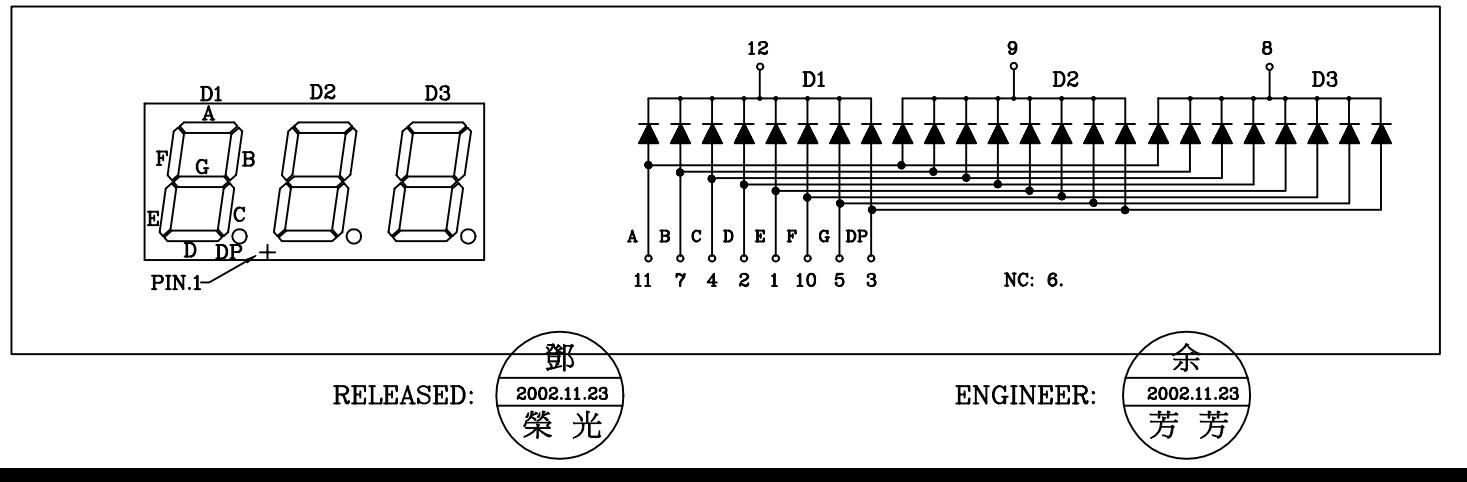

# BRIGHT LED ELECTRONICS CORP.

# TYPICAL CHARACTERISTICS

DEVICE NUMBER: BT-N812RD

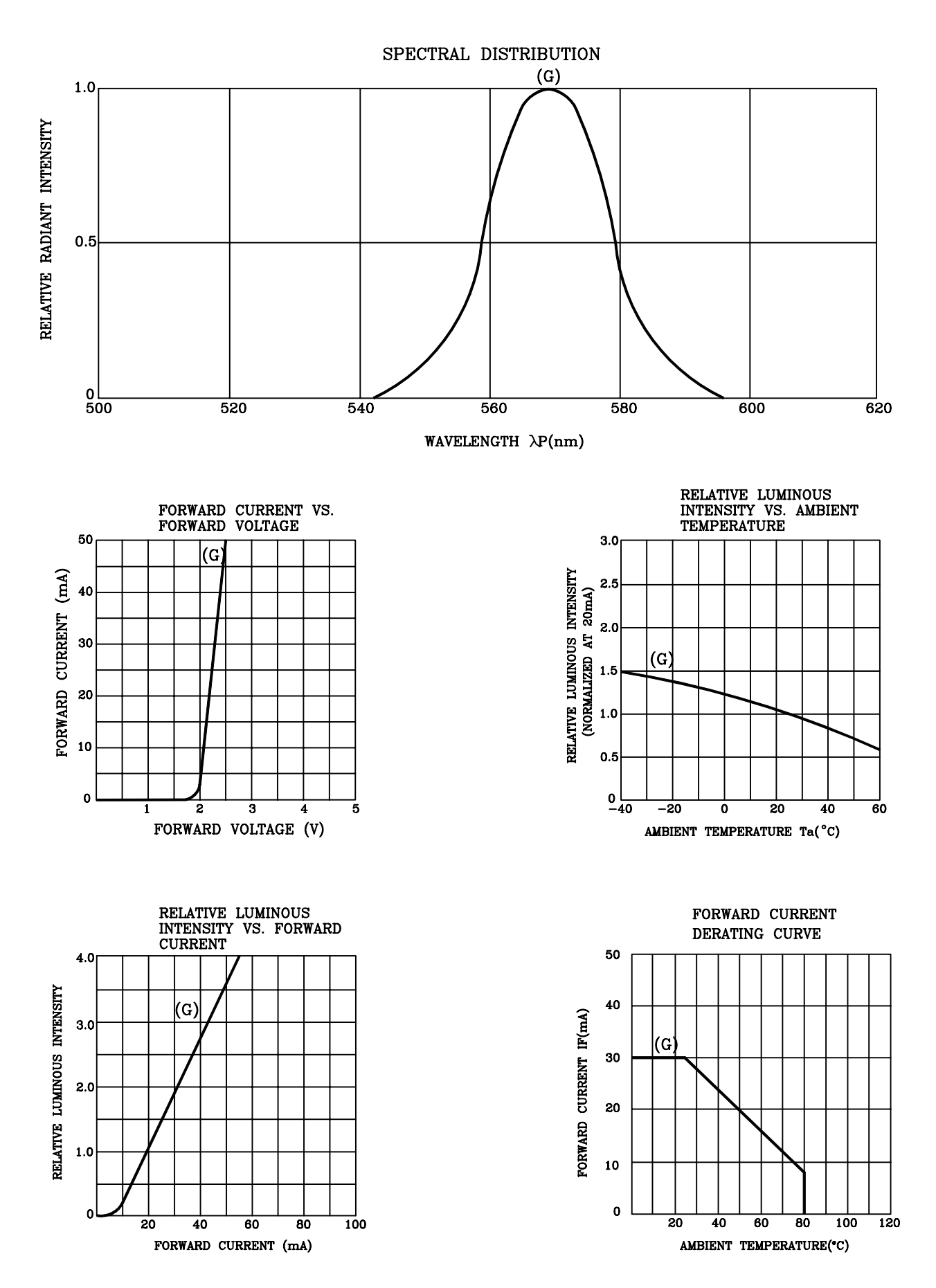

# **RELIABILITY TEST**

#### **DEVICE NO.: BT-N812RD**

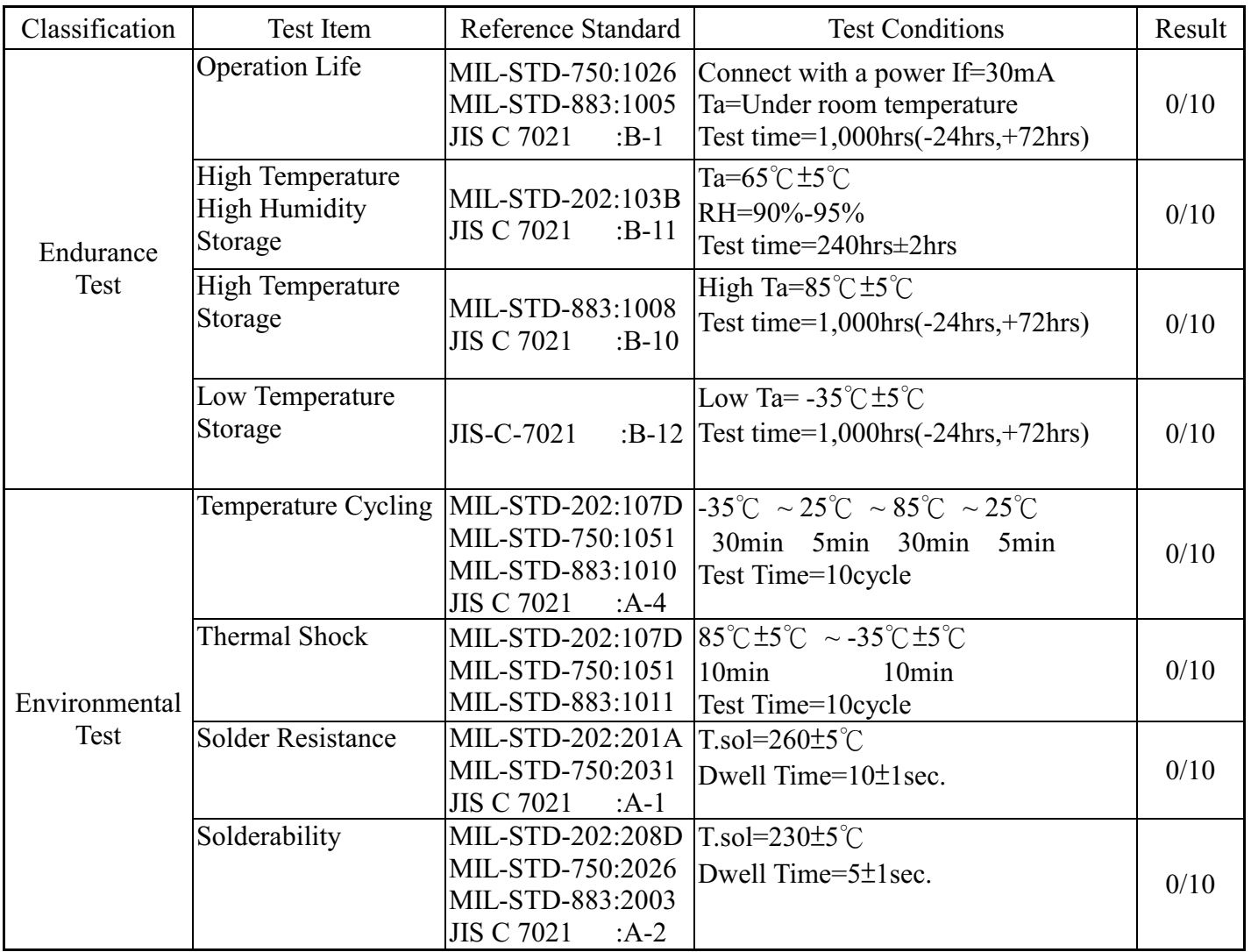

#### JUDGMENT CRITERIA OF FAILURE FOR THE RELIABILITY

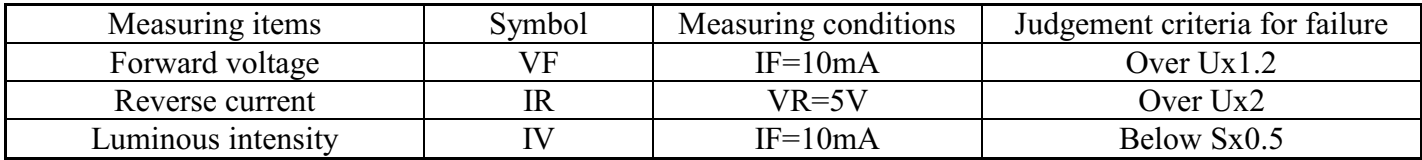

Note: 1.U means the upper limit of specified characteristics. S means initial value.

2. Measurment shall be taken between 2 hours and after the test pieces have been returned to normal ambient conditions after completion of each test.